# Audio Signal Generation

Young Won Lim 2/2/18 Copyright (c) 2016 - 2018 Young W. Lim.

Permission is granted to copy, distribute and/or modify this document under the terms of the GNU Free Documentation License, Version 1.2 or any later version published by the Free Software Foundation; with no Invariant Sections, no Front-Cover Texts, and no Back-Cover Texts. A copy of the license is included in the section entitled "GNU Free Documentation License".

Please send corrections (or suggestions) to [youngwlim@hotmail.com.](mailto:youngwlim@hotmail.com)

This document was produced by using OpenOffice.

Young Won Lim 2/2/18 Signal Processing with Free Software : Practical Experiments F. Auger

<http://sox.sourceforge.net/Docs/Documentation>

[http://www.thegeekstuff.com/2009/05/sound-exchange-sox-15-examples-to-manipulate-audi](http://www.thegeekstuff.com/2009/05/sound-exchange-sox-15-examples-to-manipulate-audio-files/) [o-files/](http://www.thegeekstuff.com/2009/05/sound-exchange-sox-15-examples-to-manipulate-audio-files/)

<http://billposer.org/Linguistics/Computation/SoxTutorial.html>

## Audacity information

[http://www.library.kent.edu/files/SMS\\_Audacity\\_Basics.pdf](http://www.library.kent.edu/files/SMS_Audacity_Basics.pdf)

<http://manual.audacityteam.org/man/tutorials.html>

<https://multimedia.journalism.berkeley.edu/tutorials/audacity/>

http://ctlt.jhsph.edu/help/views/tutorials/audacity/GuideToUsingAudacity.pdf

http://www.sillanumsoft.org/

#### **TimeFreqPlot**

# Prevent Octave from thinking that this  $#$  is a function file: 1;

#-------------------------------------------- # n : time index vector  $# x$  : time domain signal vector # k : frequency index vector # X : frequency domain signal vector #------------------------------------------- function **TimeFreqPlot**(n, x, k, X, mode)  $NF = length(n);$ if (strmatch(typeinfo(mode), "range"))  $trange = mode; frame = mode;$ else if (strmatch(mode, "half")) trange =  $1:NF$ ; frange =  $1:NF/2$ ; elseif (strmatch(mode, "full")) trange  $= 1:NF$ ; frange  $= 1:NF$ ;  $fs = k(2) + k(NF)$  $X = fftshift(X); k = fftshift(k);$  $k(1:NF/2) = k(1:NF/2) - fs;$  else trange  $= 1:NF$ ; frange  $= 1:NF$ ; endif endif

subplot(3,1,1);  $p = stem(n(trange), x(trange), 'k')$ ; grid on; xlabel('Time, t (s)'); ylabel('x(t)');

subplot(3,1,2);  $p = stem(k(frange), abs(X(frange)), 'k');$ set(p,'LineWidth',2,'MarkerSize',4); grid on; xlabel('Harmonic number, k'); ylabel('|X(k)|');

subplot(3,1,3);  $p = stem(k(frange), angle(X(frange)), k$ '); set(p,'LineWidth',2,'MarkerSize',4); grid on; xlabel('Harmonic Number, k'); ylabel('Ang{X[k]}');

endfunction

function **wavplot**(fname)

 $[x, fs, nbits] = wavread(fname);$  $nn = length(x)$ ; printf('fs = %f \n', fs); printf('nn = %d \n', nn);

 $n = (0 : nn-1) / fs$ ;  $k = fs * (0 : nn-1) / nn$ ;  $X = fft(x)$ ;

source "../0.util.octave/util.m" #TimeFreqPlot(n, x, k, X, "half") #TimeFreqPlot(n, x, k, X, (1:1024)+1024\*0.5) #TimeFreqPlot(n, x, k, X, (1\*1024:2\*1024)) #TimeFreqPlot(n, x, k, X, (35200-0.5\*1024:35200+0.5\*1024)) TimeFreqPlot(n, x, k, X, (2\*1024:3\*1024))

endfunction

## Arg of  $cos(\omega t)$  and  $sin(\omega t)$

 $t = -1:0.01:1;$  $wt = 20 * t;$  $v1 = e.^(i*wt);$  $y2 = e.$  (-i\*wt);  $y3 = y1 + y2;$  $y4 = y1-y2;$  $y5 = y3/2;$  $y6 = y4/(2 * i);$ 

plot(t, arg(y1), t, arg(y2));  $plot(t, arg(y3), t, arg(y4));$ plot(t,  $arg(y5)$ , t,  $arg(y6)$ );

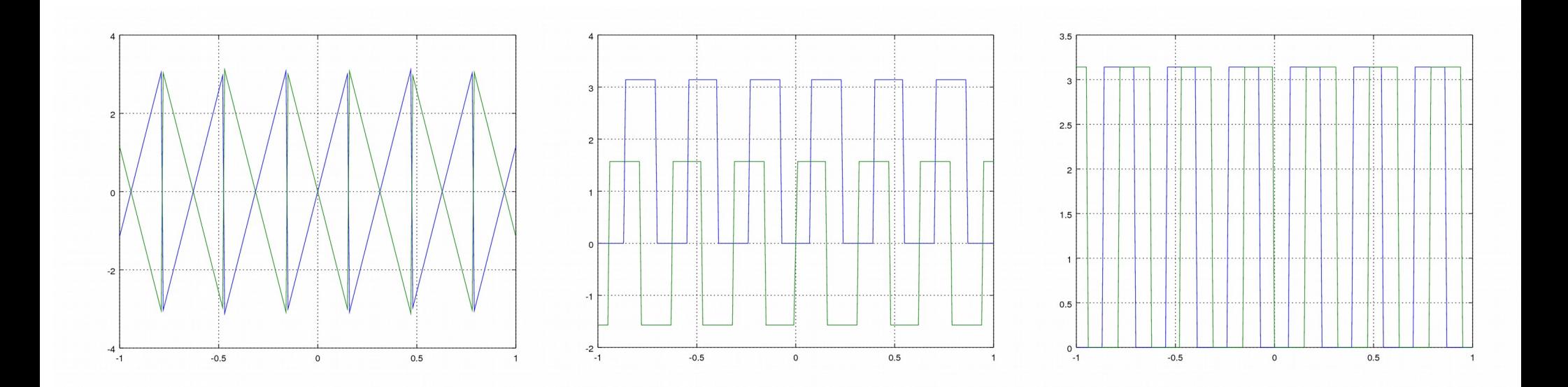

**Audio Signal Generation (1B)** 9

#### Plots with a low resolution

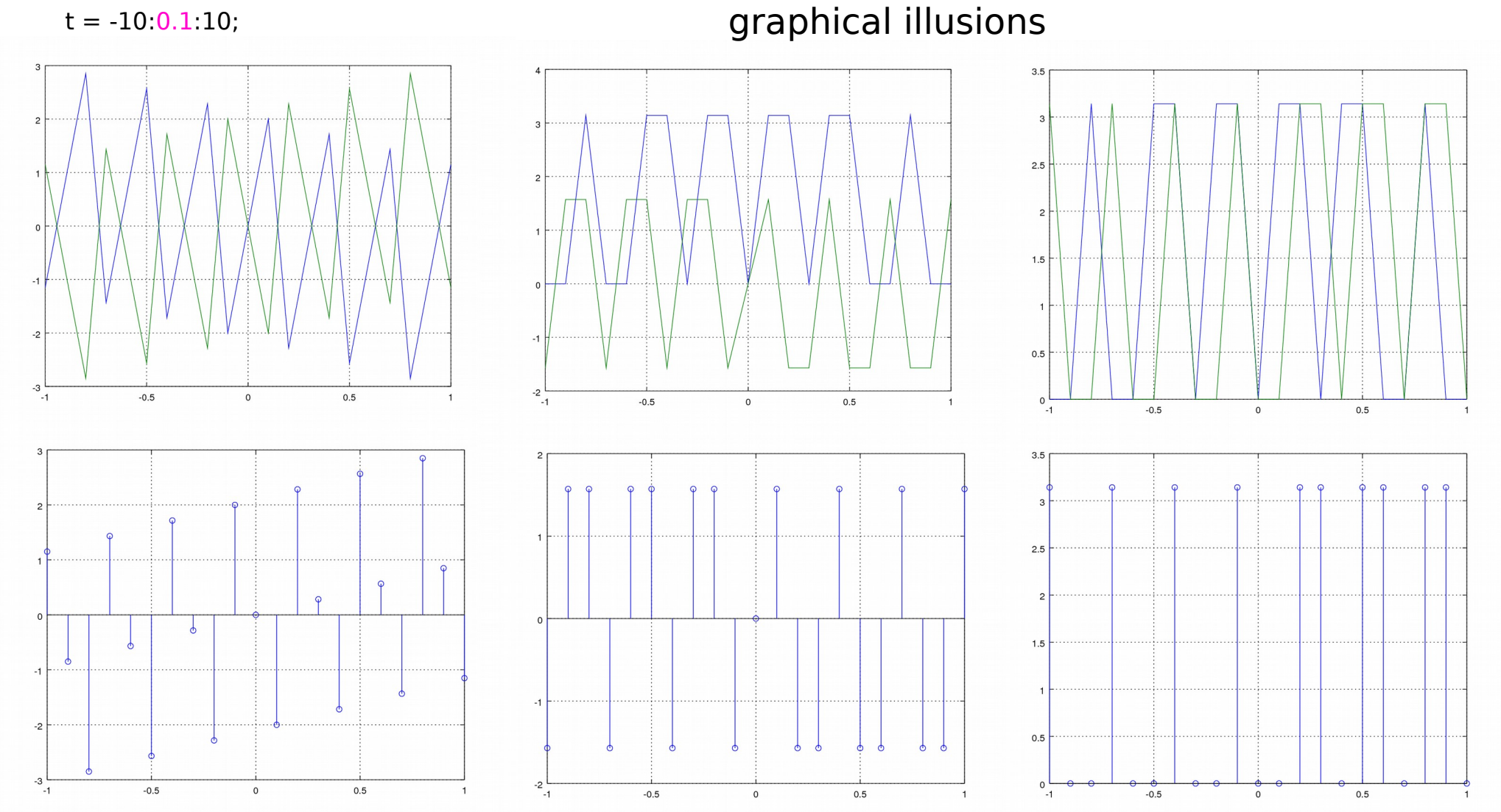

#### **Audio Signal**  Audio Signal Monte Control of the Signal Muslim of the Signal Monte Control of the Signal Muslim of the Signal M<br>**Generation (1B)** And Muslim 2/2/18

 $fs = 2^6-1;$  $n =$  linspace(0, 1, fs+1);  $nn = length(n);$  $k = fs * (0:nn-1)/nn$ :  $x = \cos(2 \cdot \pi) \cdot 440 \cdot \pi$ ;  $X = fft(x)$ ;

source "../0.util.octave/util.m" TimeFreqPlot(n, x, k, X, "full")

#### Small magnitude overrides phase

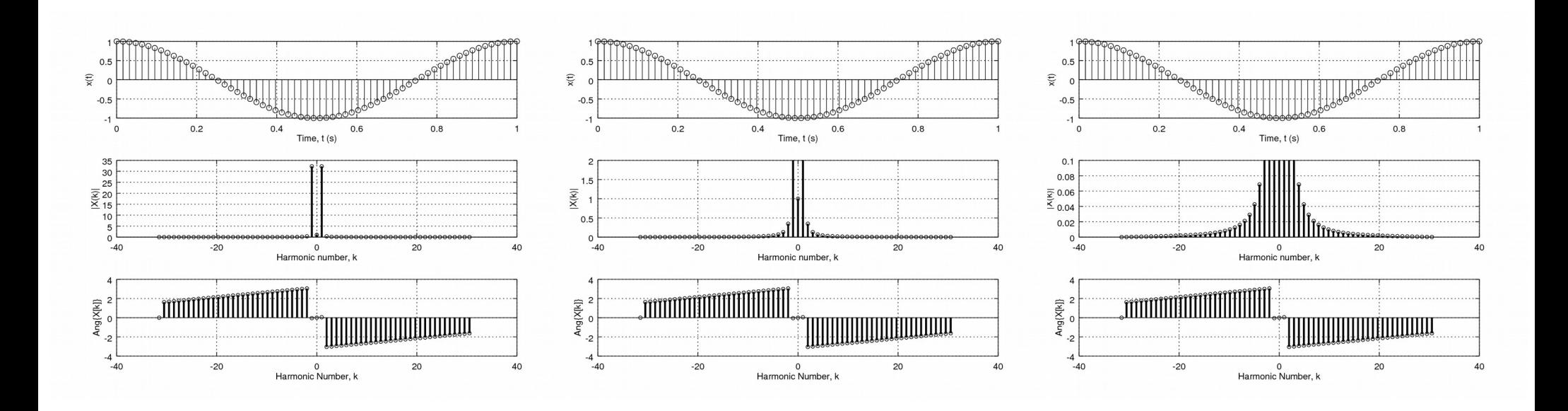

**Audio Signal**  Audio Signal Monte Control of the Signal Muslim of the Monte Control of the Monte Control of the Monte Control o<br>Ceneration (1B) Monte Control of the Monte Control of the Monte Control of the Monte Control of the Monte Con

 $fs = 100-1;$  $n =$  linspace(0, 1, fs+1);  $nn = length(n);$  $k = fs * (0:nn-1)/nn$ :  $x = \cos(2 \cdot \pi) \cdot 440 \cdot \pi$ ;  $X = fft(x);$ 

source "../0.util.octave/util.m" TimeFreqPlot(n, x, k, X, "full")

#### Not exact integer multiple cycles

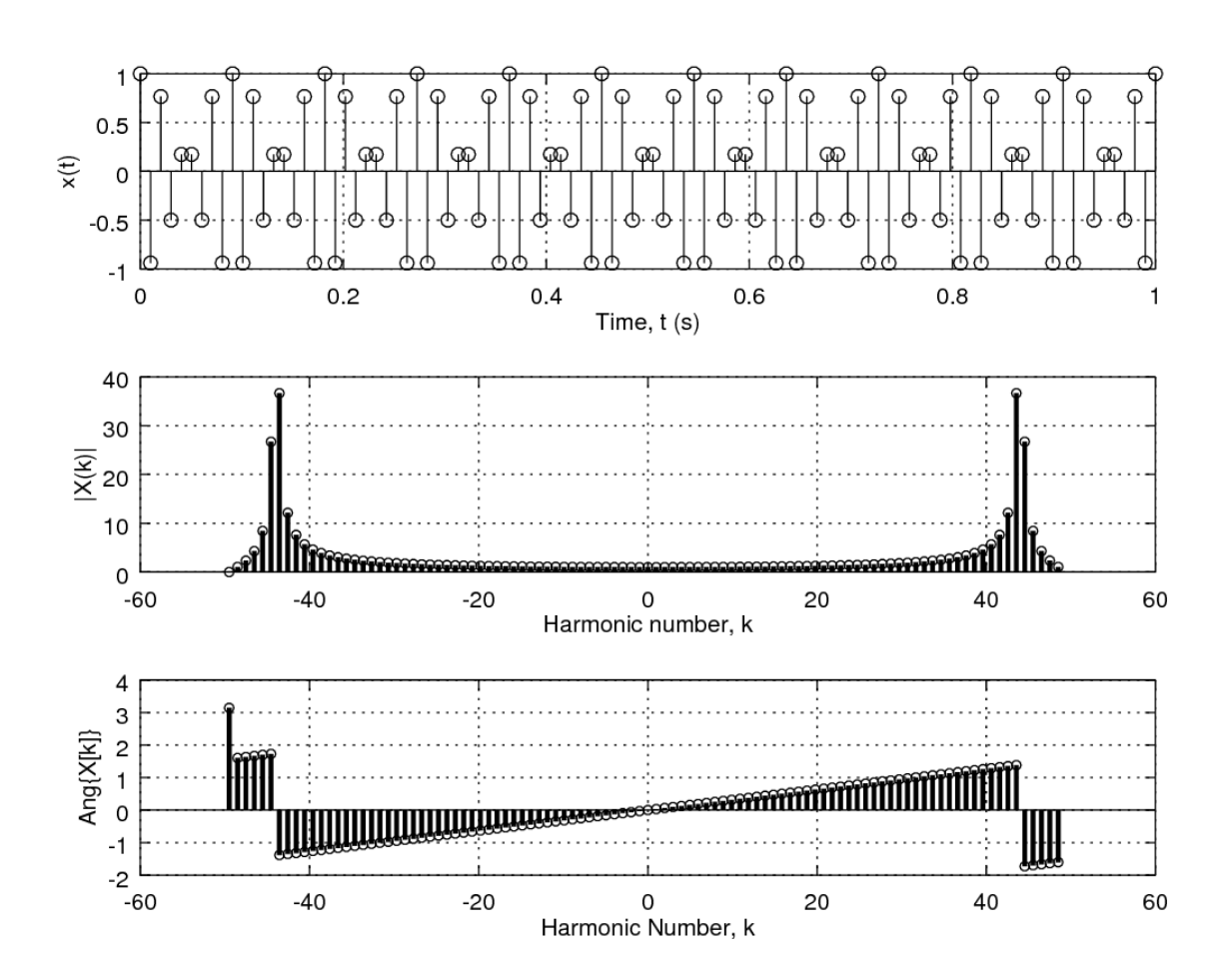

**Audio Signal**  Audio Signal Monte Control of the Signal Muslim of the Signal Monte Control of the Signal Muslim of the Signal M<br>**Generation (1B)** According the Signal Muslim of the Signal Muslim of the Signal Muslim of the Signal Muslim

 $fs = 48000$ :  $n =$  linspace(0, 1, fs+1);  $nn = length(n);$  $k = fs * (0:nn-1)/nn$ :  $x = \cos(2 \cdot \pi) \cdot 440 \cdot \pi$ ;  $X = fft(x)$ ; TimeFreqPlot(n, x, k, X, "half")

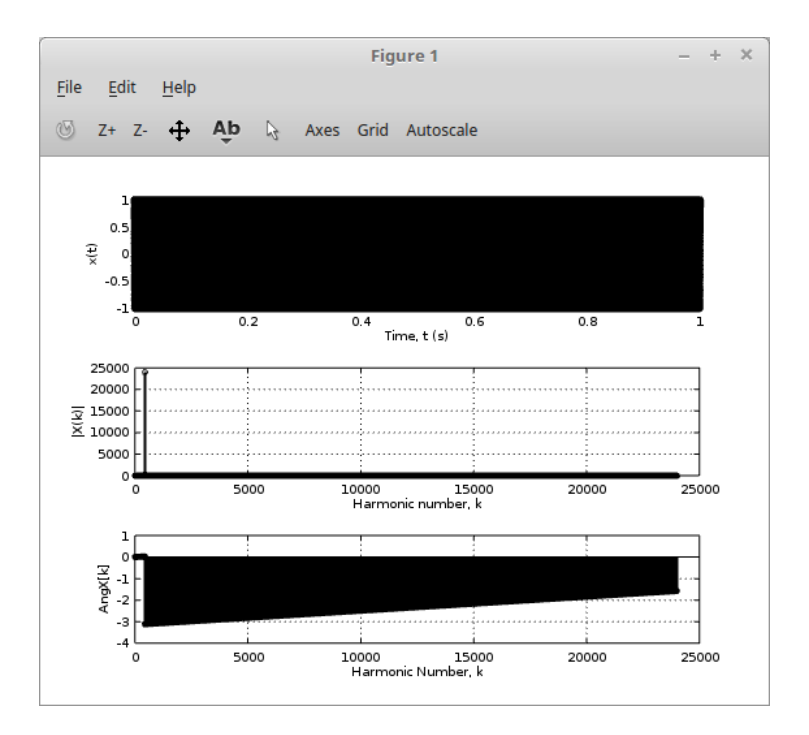

 $fs = 48000;$  $n =$  linspace(0, 1, fs+1);  $nn = length(n);$  $n = n(1:nn-1)$ ;  $nn = length(n);$  $k = fs * (0:nn-1)/nn;$  $x = \cos(2 \cdot \pi) \cdot 440 \cdot \pi$ ;  $X = fft(x)$ : TimeFreqPlot(n, x, k, X, "half")

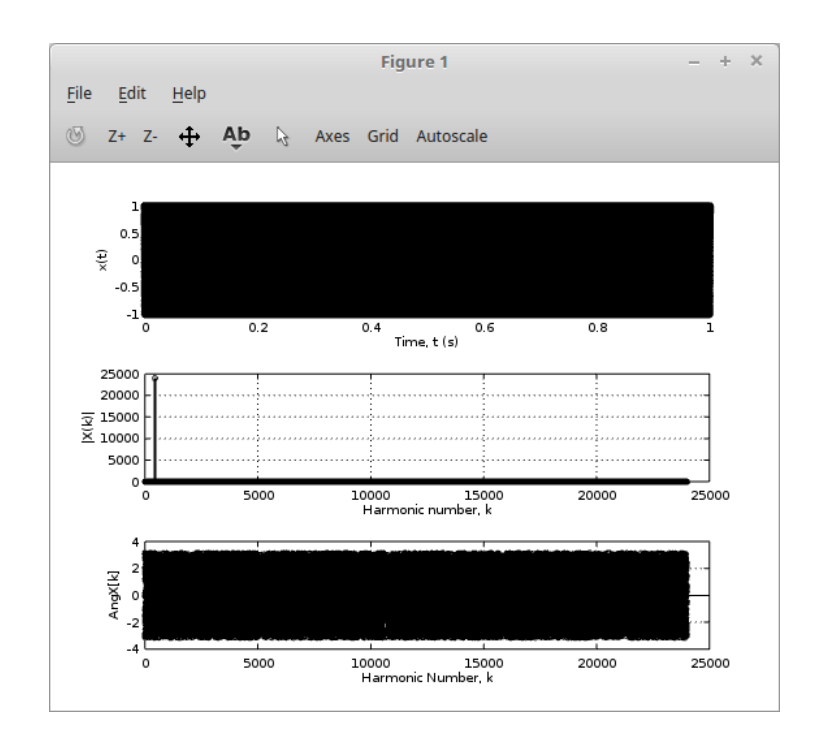

**Audio Signal**  Audio Signal Manuson (18) Now the Signal Manuson of the Signal Manuson of the Signal Manuson of the Signal Manuso<br>**Generation (1B)** All Manuson (18) Now the Signal Manuson of the Signal Manuson of the Signal Manuson of the

## Generating signals using sox

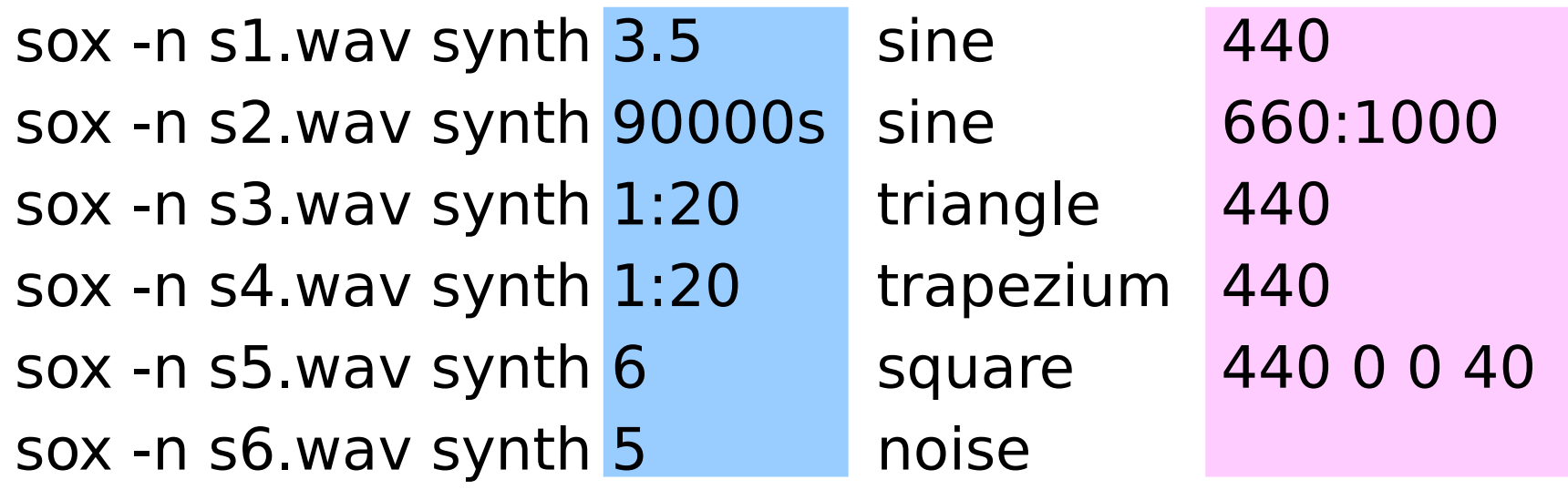

time duration and the contract of the frequency

-V0, -V1, -V2, -V3, -V4 : verbosity levels -n (null) : absence of an input signal

## Generating signals using sox

*f s* =1/ 48000=2.0833e-05 (*sample* /*sec*)

*T s* = 0.0208 *msec* /*sample*

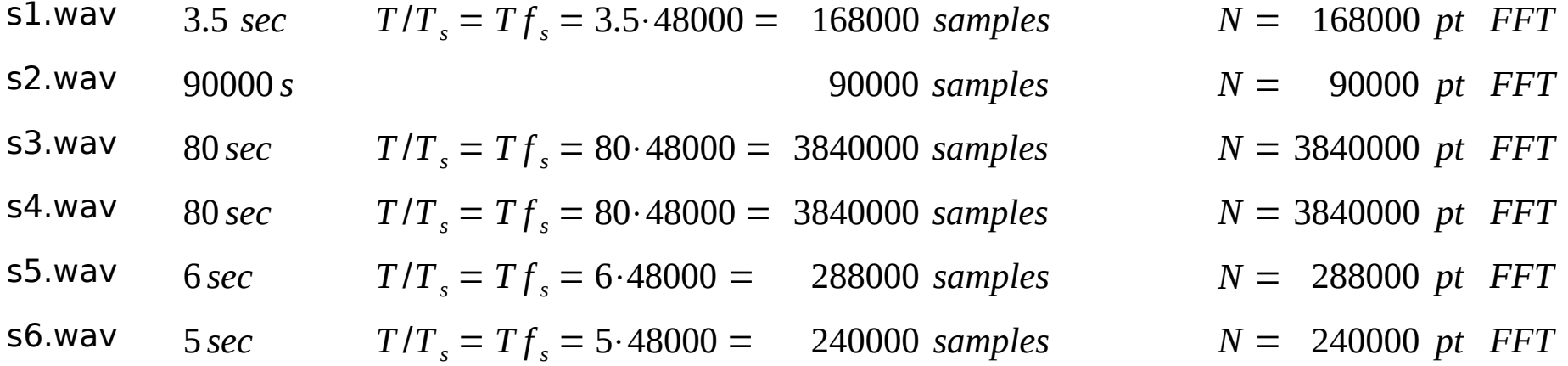

## Generating signals using sox

*f s* =1/ 48000=2.0833e-05 (*sample* /*sec*)

*T s* = 0.0208 *msec* /*sample*

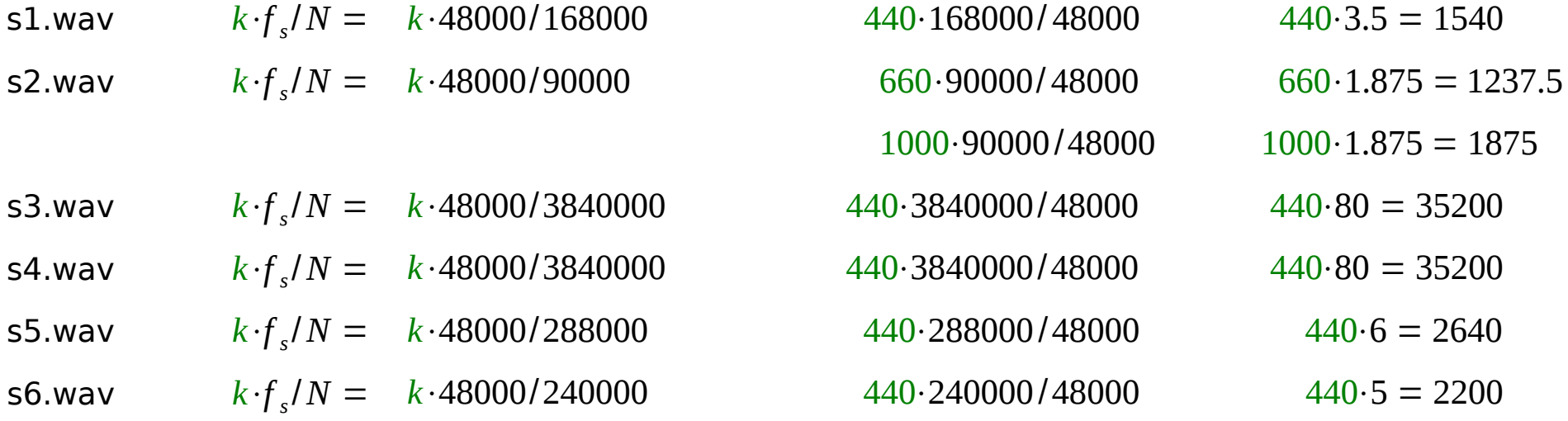

#### sox -n s1.wav synth 3.5 sine 440

 $440.3.5 = 1540$ 

 $N = 168000 \text{ pt}$  FFT

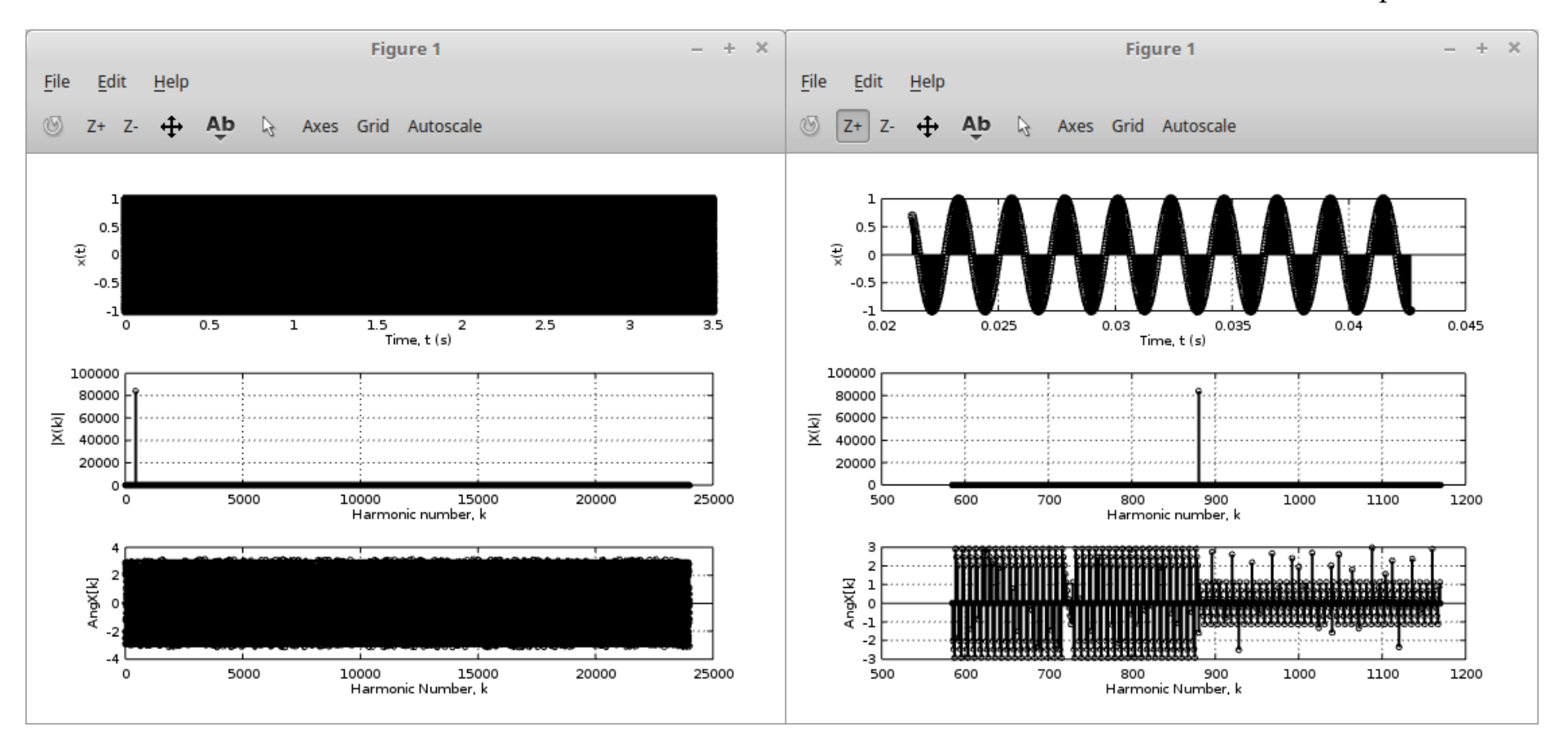

## sox -n **s2.wav** synth 90000s sine 660:1000

#### $660 \cdot 1.875 = 1237.5$  $1000 \cdot 1.875 = 1875$

90000 pt FFT  $N =$ 

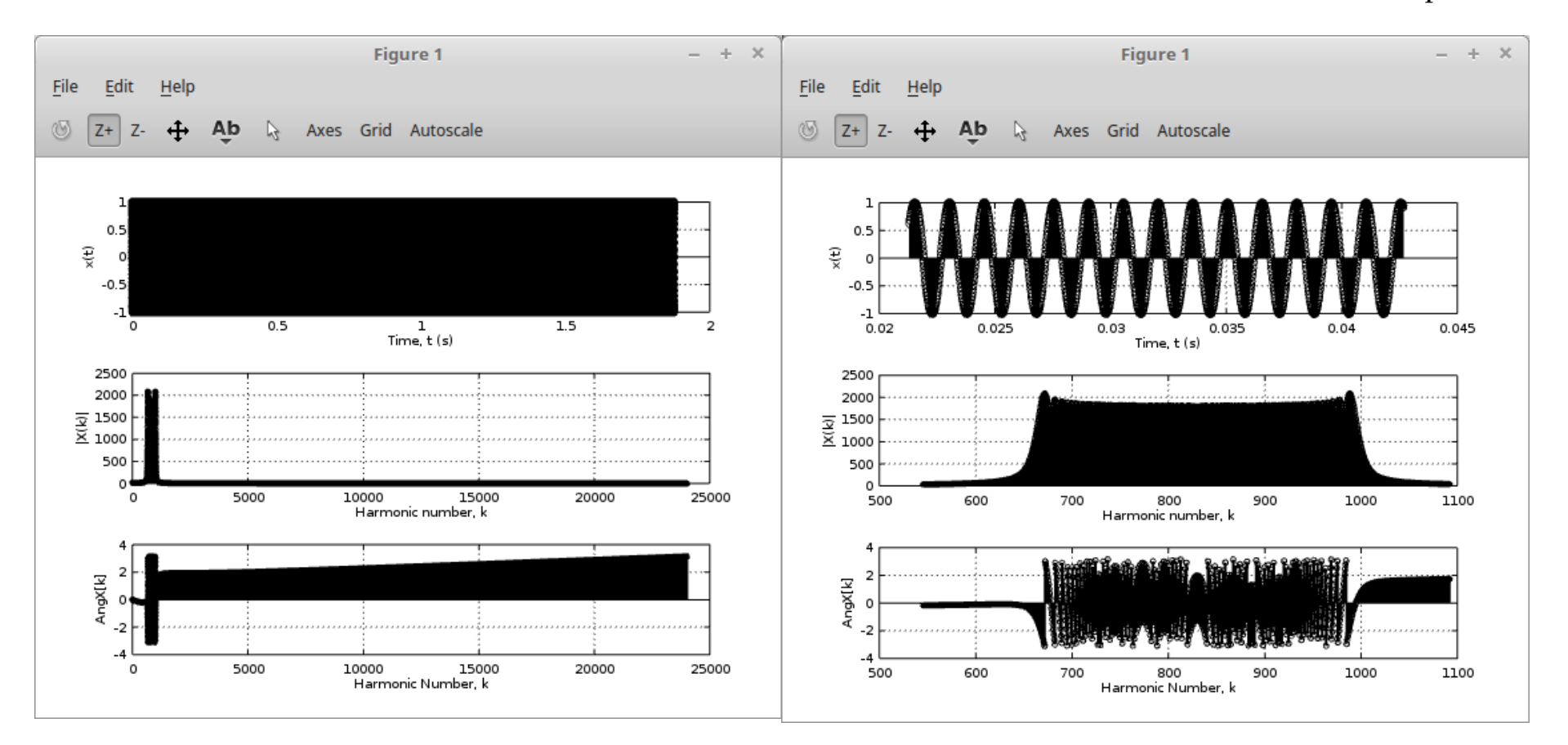

## sox -n s3. wav synth 1:20 triangle 440

 $440.80 = 35200$ 

 $N = 3840000$  pt FFT

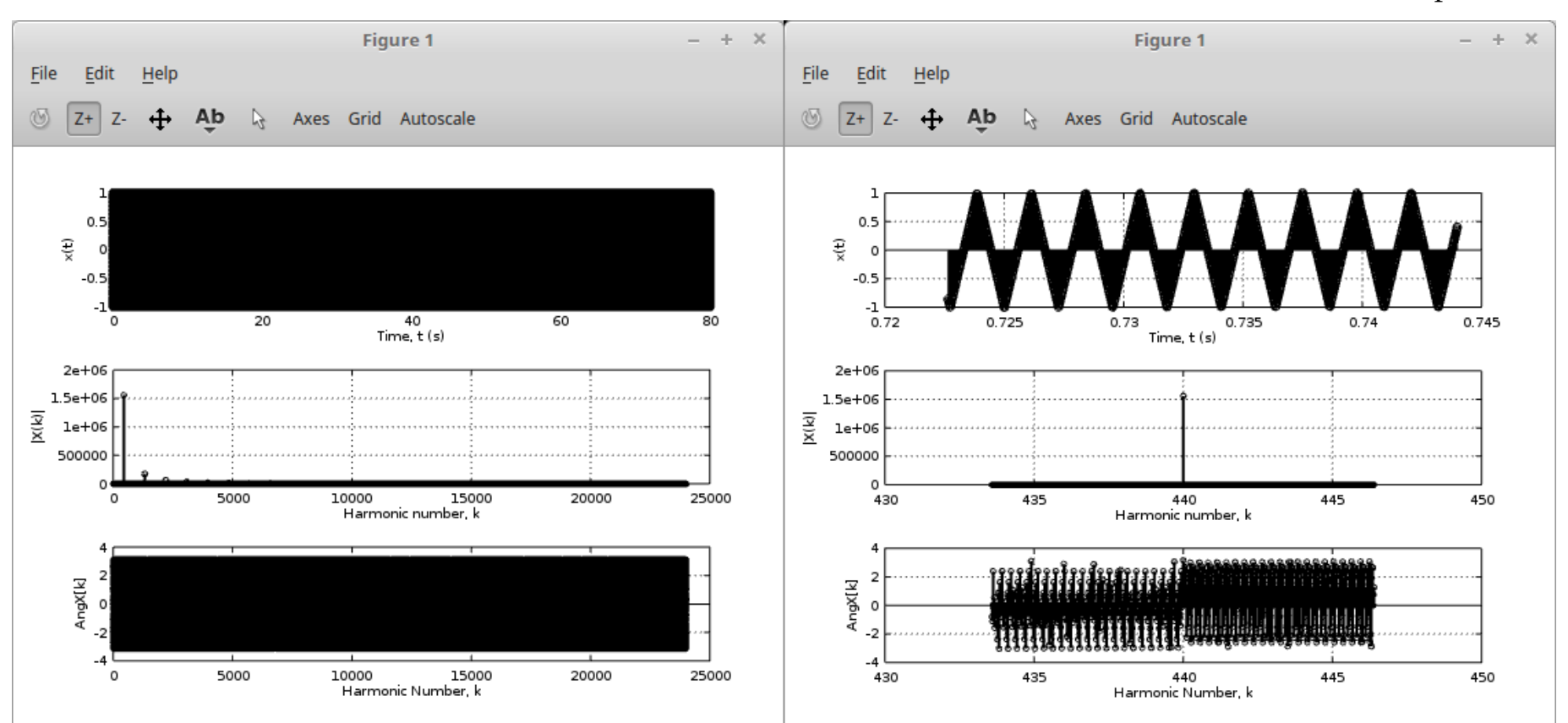

## sox -n s4. wav synth 1:20 trapezium 440

 $440.80 = 35200$ 

 $N = 3840000$  pt FFT

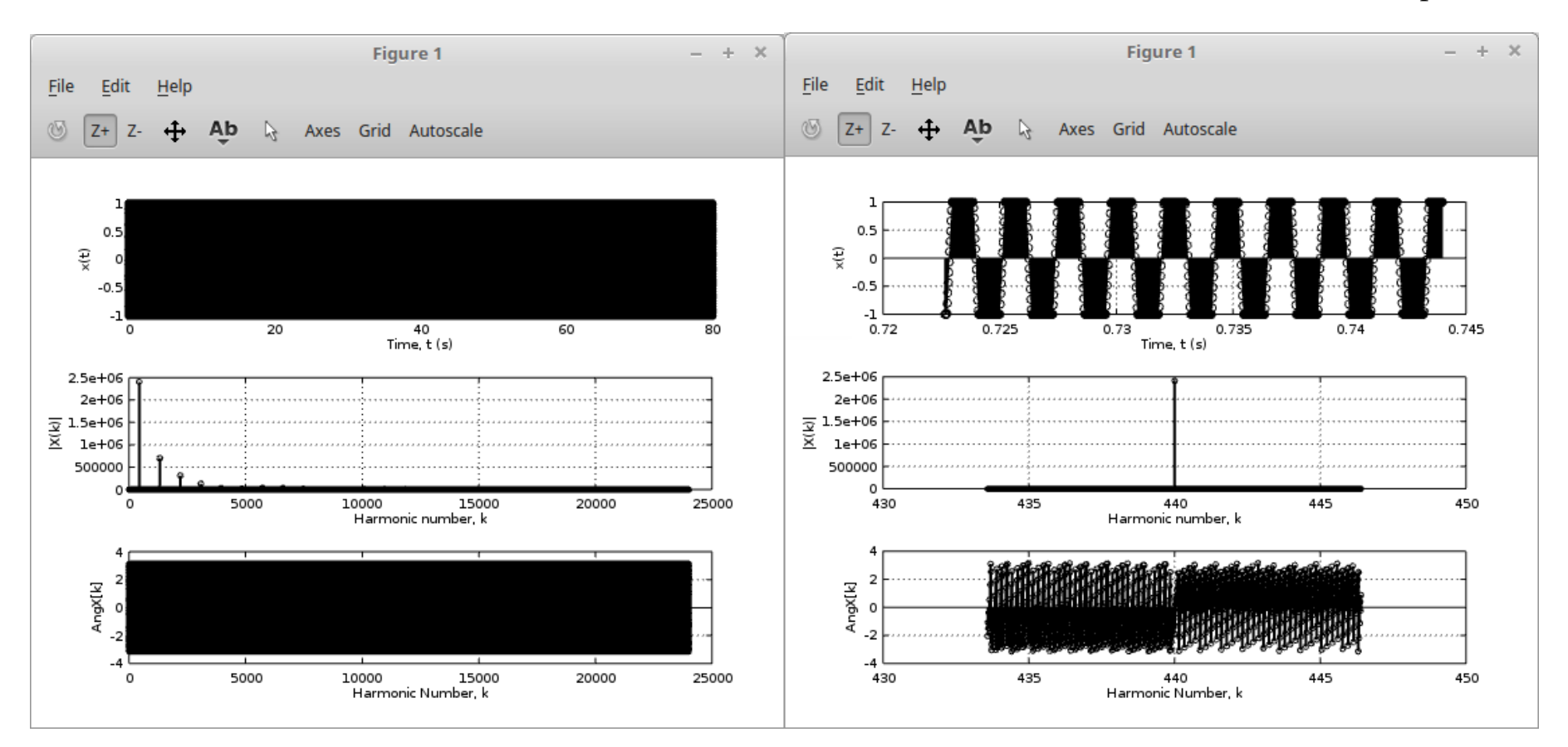

#### sox -n **s5.wav** synth 6 square 440 0 0 40

 $440.6 = 2640$ 

 $N = 288000$  pt FFT

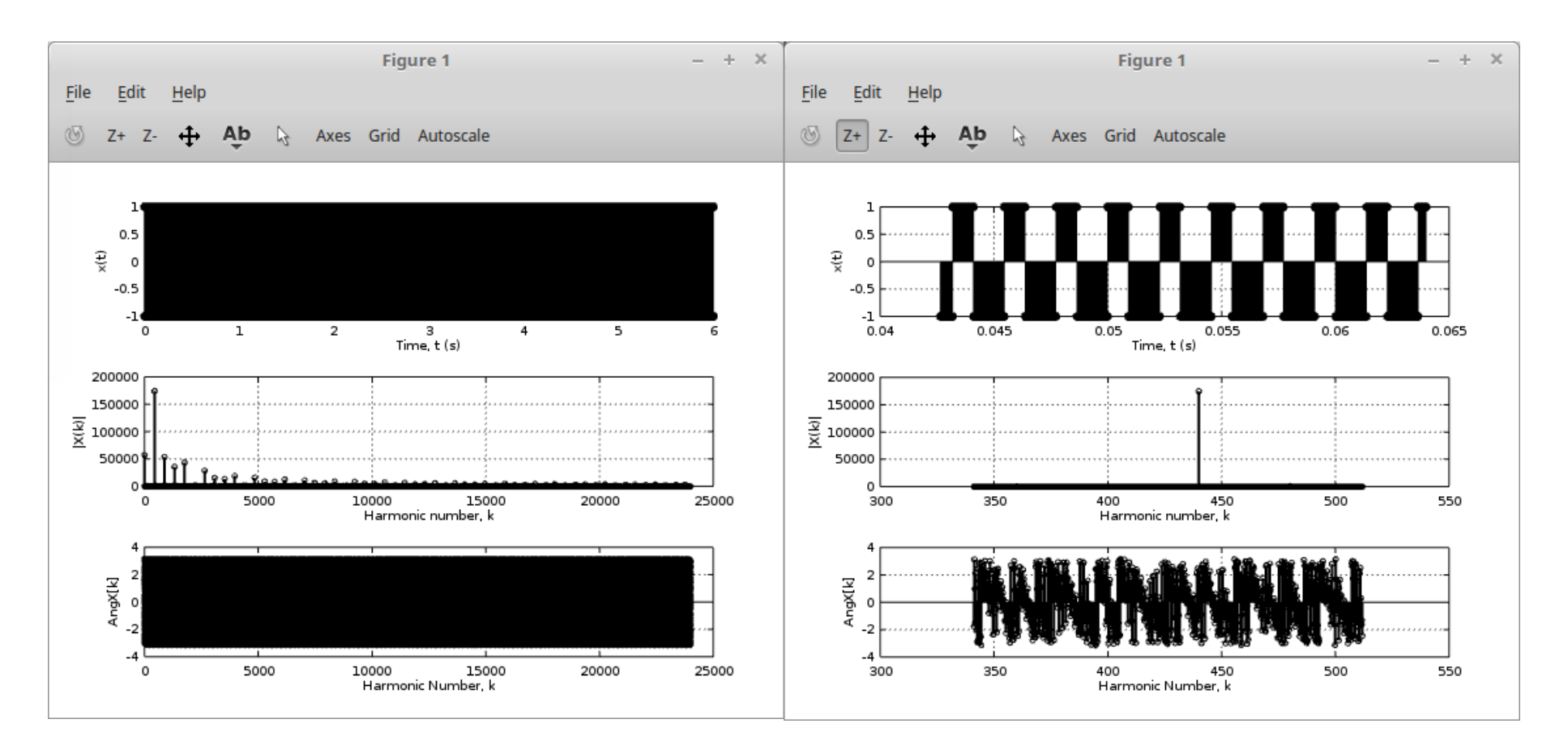

## sox -n **s6.wav** synth 5 noise

440⋅5 = 2200 *N* = 240000 *pt FFT*

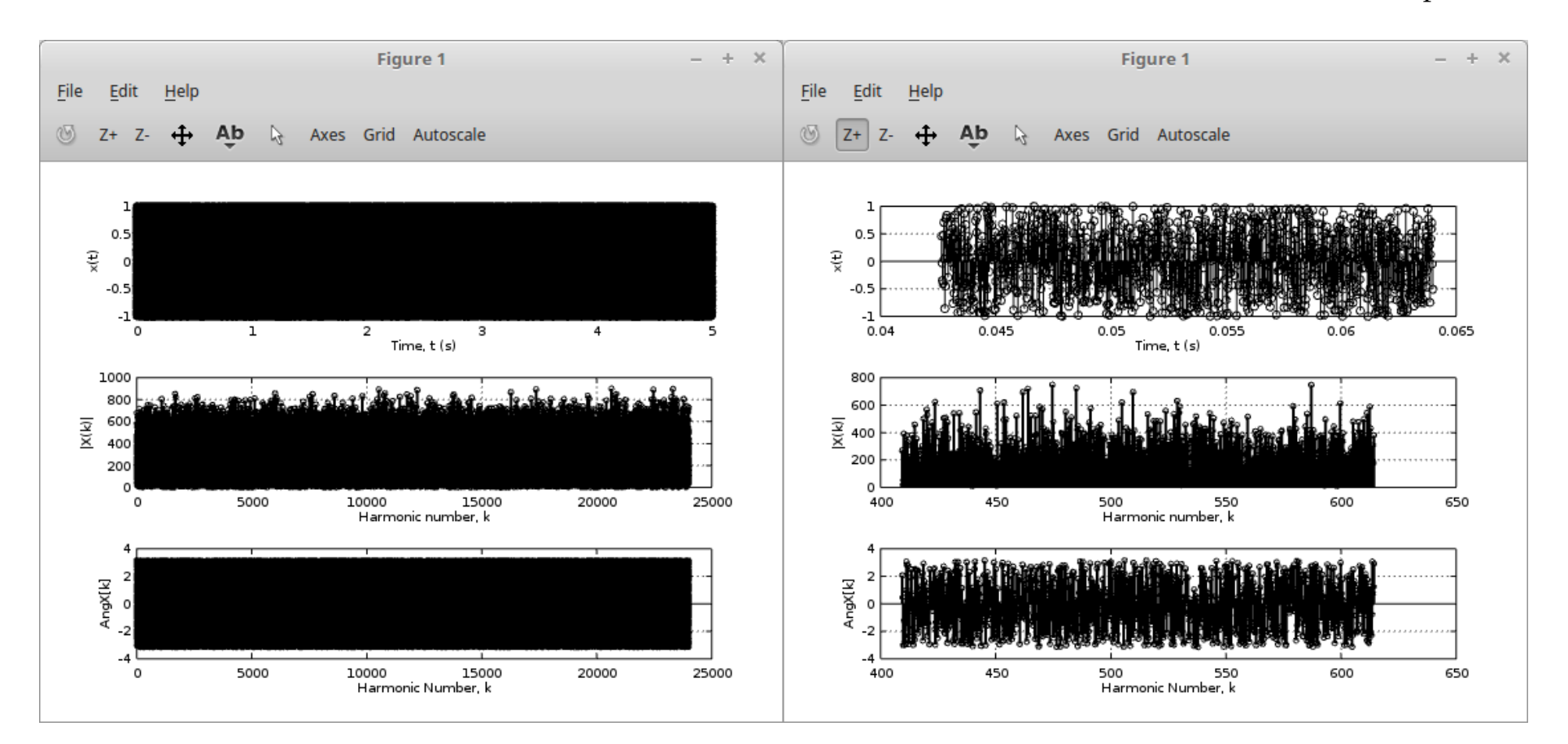

#### **References**

[1] F. Auger, Signal Processing with Free Software : Practical Experiments